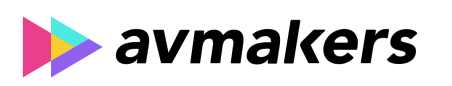

## **CONTEÚDO PROGRAMÁTICO**

# Final Cut Pro X - Efeitos e Composições

Carga horária: 10 horas

#### TreinaWeb Tecnologia LTDA CNPJ: 06.156.637/0001-58 Av. Paulista, 1765 - Conj 71 e 72 São Paulo - SP

## **CONTEÚDO PROGRAMÁTICO**

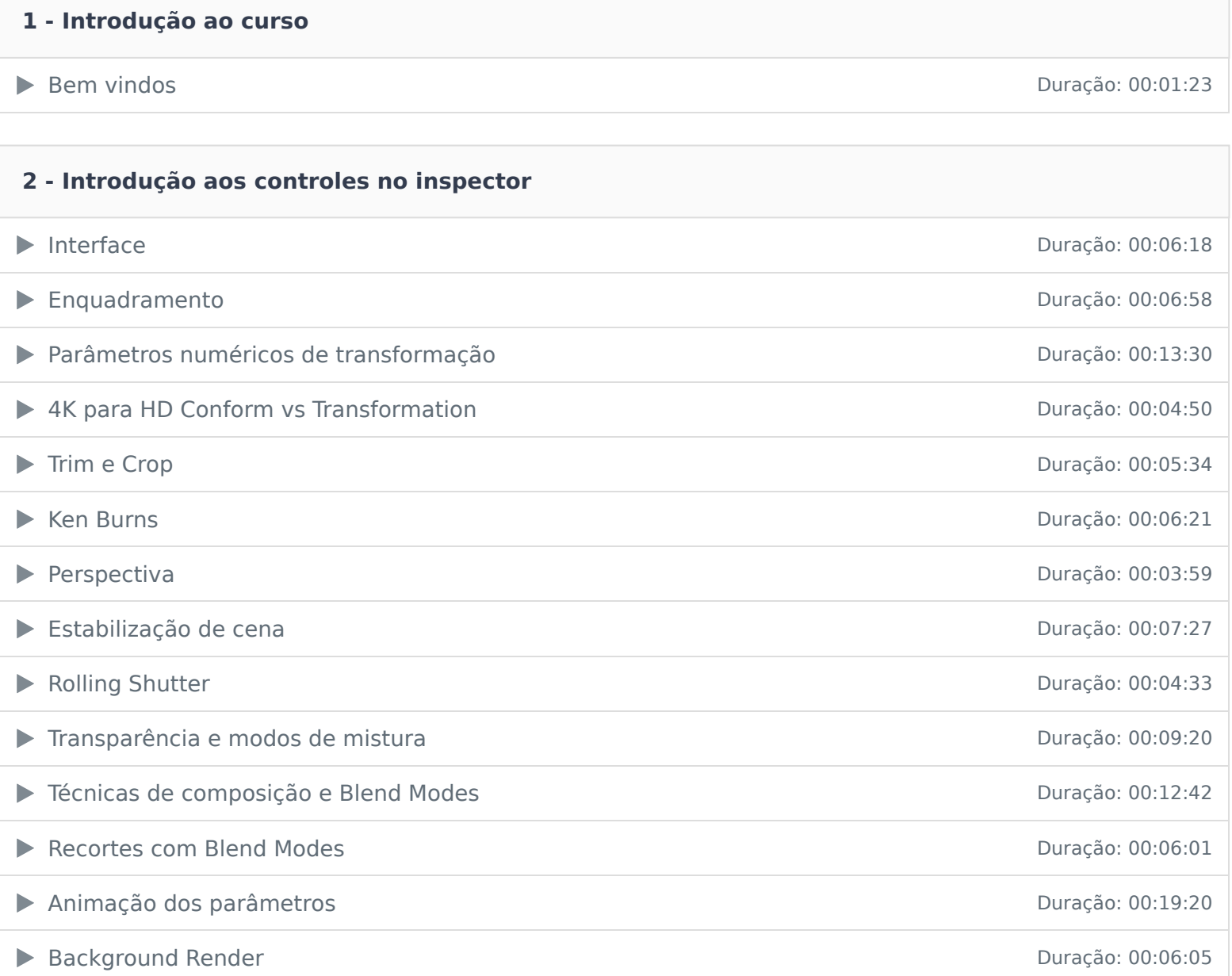

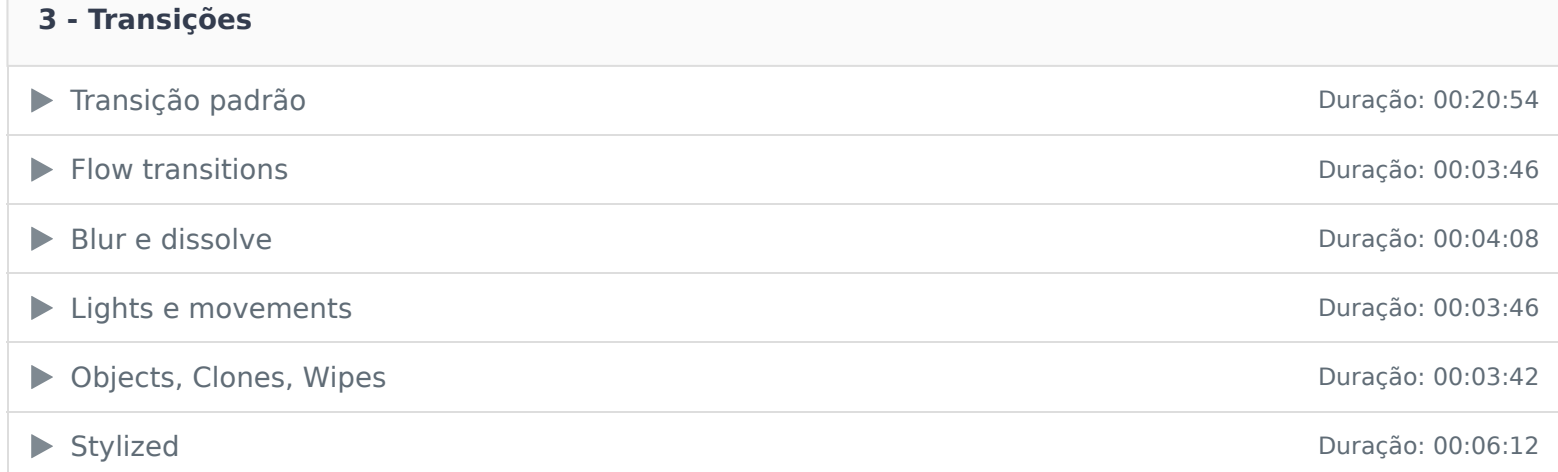

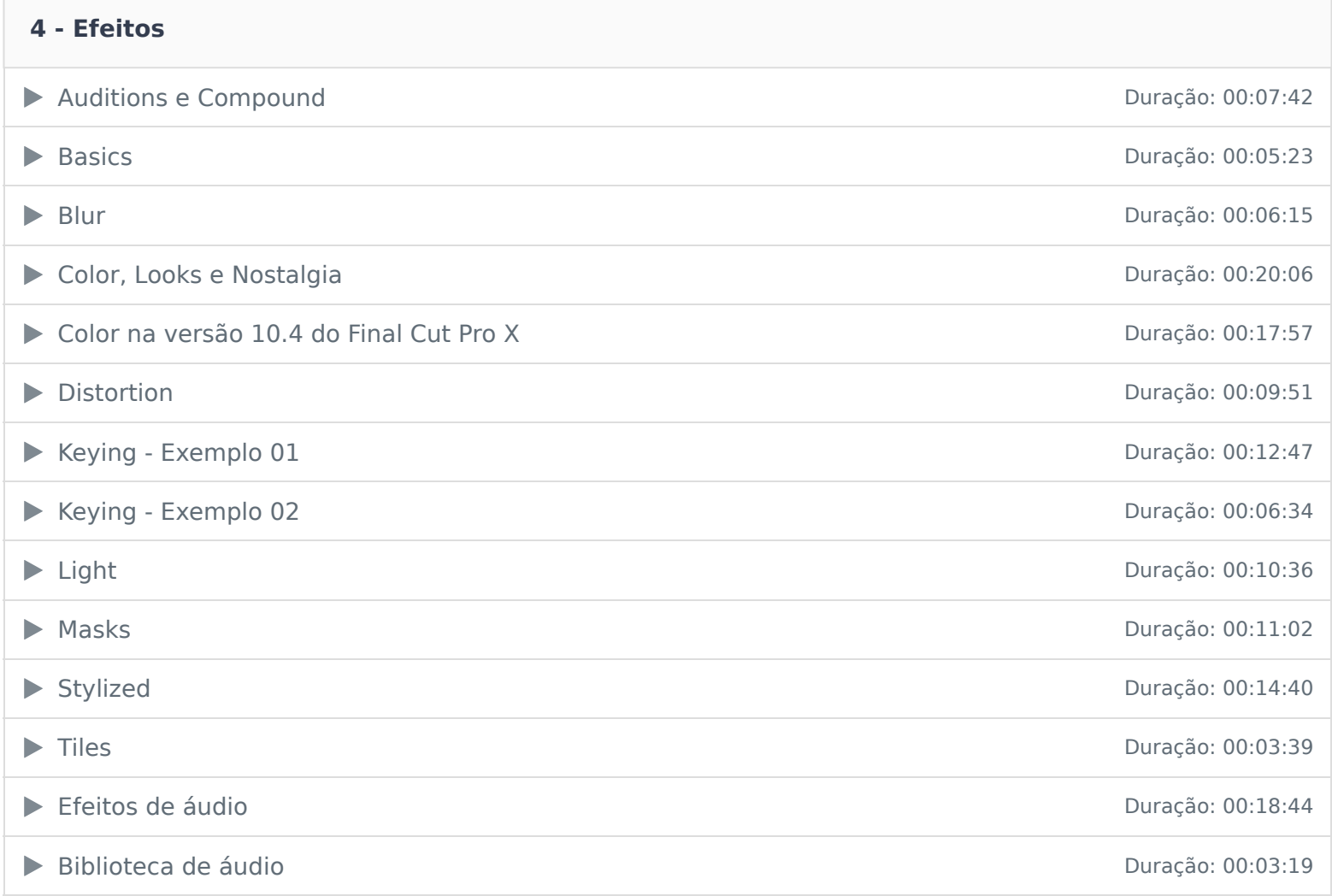

### **5 - Tipografia e geradores**

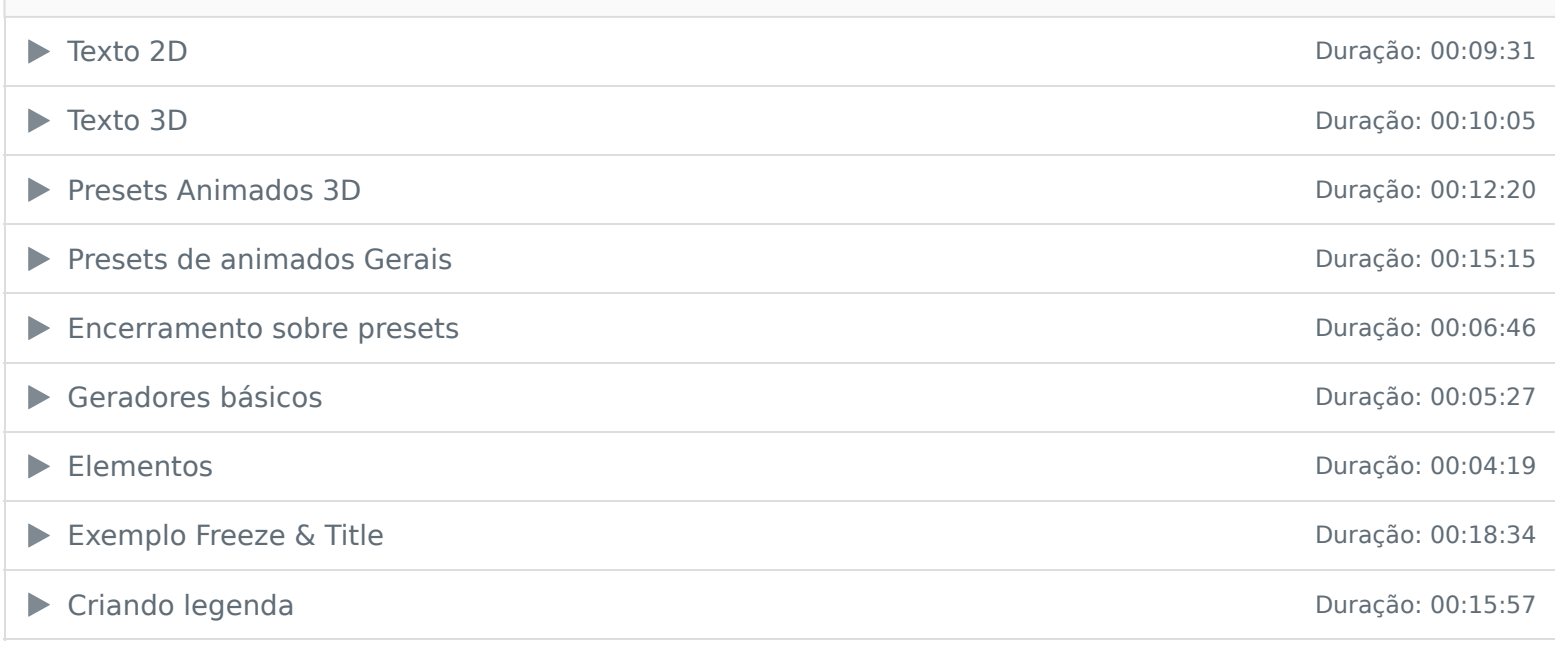

Ficou alguma dúvida em relação ao conteúdo programático? Envie-nos um e-mail **clicando aqui** .